## 糖尿病の合併症を考える in 愛媛

## 日時 2024年1月19日(金)19:00~19:50

場所 四国ろうきんビル 5階会議室 ※裏面地図をご参照下さい +Zoomウェビナーによる配信(ハイブリッド開催)

【座長】

愛媛大学大学院医学系研究科 地域生活習慣病・内分泌学 教授 松浦 文三 先生

<特別講演>

## 「糖尿病性神経障害の診断・検査法」

愛知医科大学医学部 内科学講座 糖尿病内科 准教授 姫野 龍仁 先生

本セミナーは「ZOOM Webinar」にて配信も行います。 視聴をご希望される際は、下記のメールアドレスもしくは右記の二次元コードを読み取り、 メールフォームにご施設名・ご職種・ご芳名をご記載の上、事前申し込みをお願い申し上げます。 お申し込みいただいた方へ、後日、視聴用 URL をお送りさせて頂きます。 お申込み先:第一三共(株)坂田 sakata.takumi.g8@daiichisankyo.co.jp

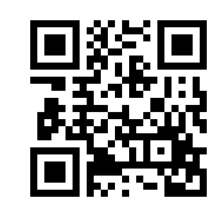

\*オンライン講演会で投影される情報(文字、図、イラスト等)は著作権の観点から、録画・写真撮影をお控え頂きますようにお知らせ致します。 \*ご提供いただいたご施設名、ご芳名は医薬品および医薬・薬学に関する情報提供のために利用させていただくことがございます。 ご了承賜りますようお願い申し上げます。 \*会場では軽食をご用意しております。

主催 **第一三共株式会社**

## 会場で参加される場合 会場:ろうきんビル 5階会議室(松山市二番町4-5-2)

会場のご案内

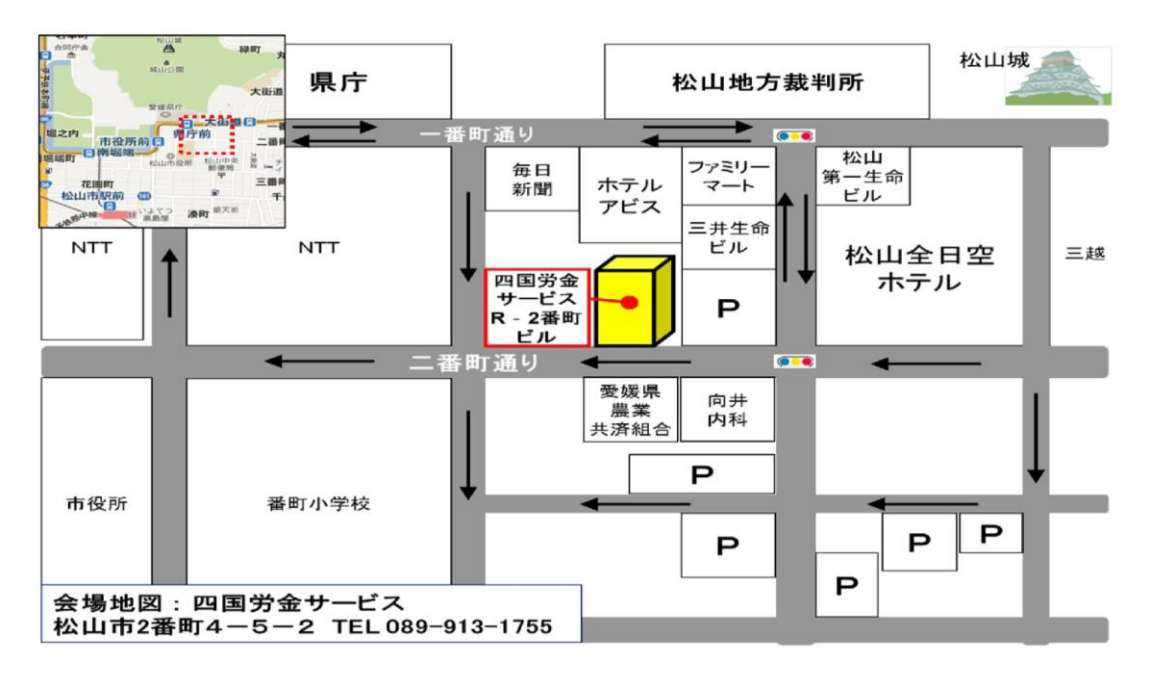

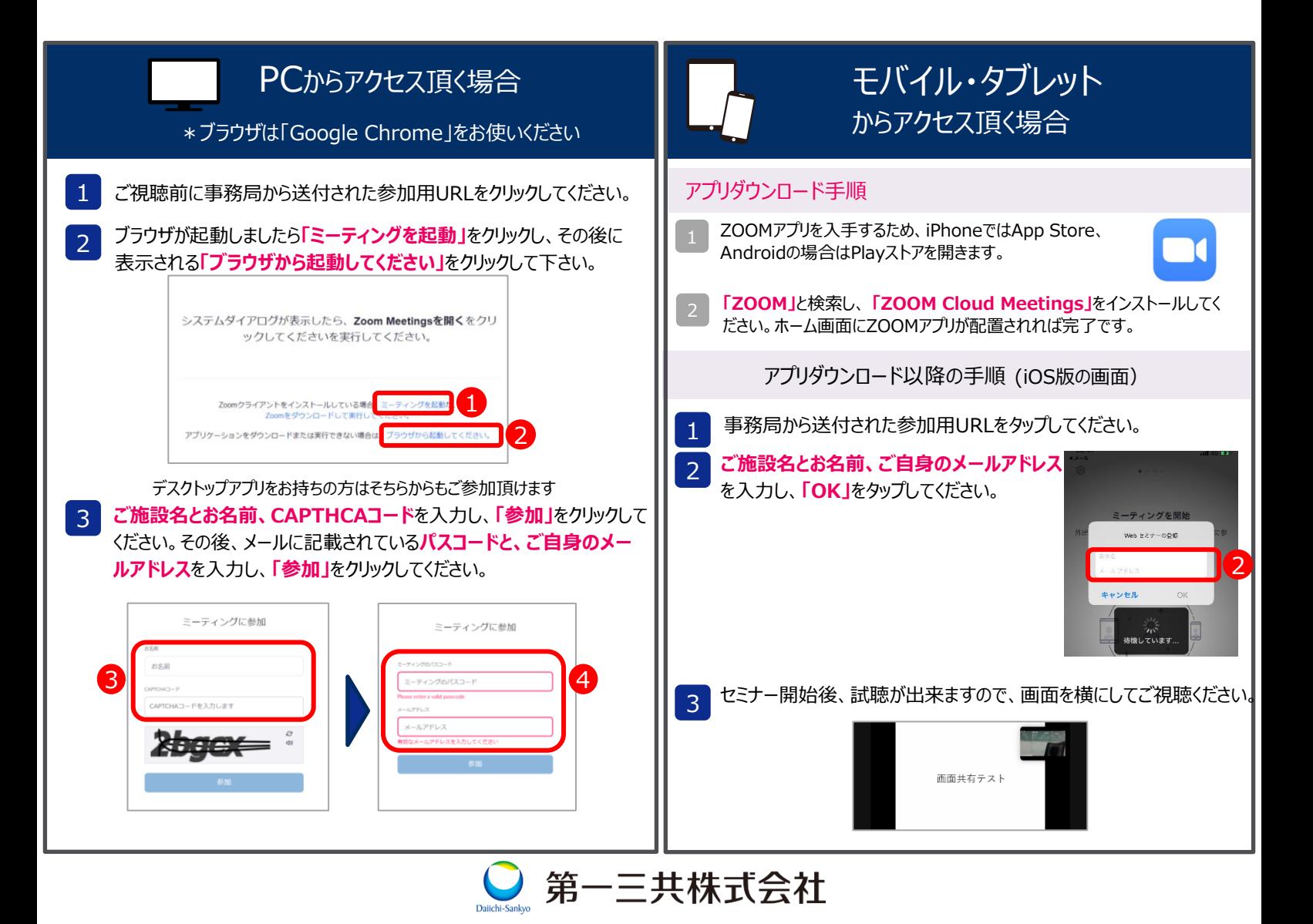